Up-to-date Questions and Answers from authentic resources to improve knowledge and pass the exam at very first attempt. ----- Guaranteed.

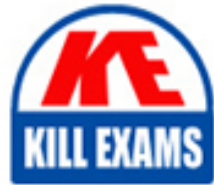

PASS

Javascript-Developer-I Dumps Javascript-Developer-I Braindumps Javascript-Developer-I Real Questions Javascript-Developer-I Practice Test Javascript-Developer-I Actual Questions

## **SalesForce**

# **Javascript-Developer-I**

Salesforce Certified JavaScript Developer I

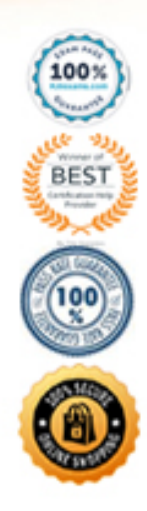

#### Question: 1

Which three statements are true about promises? Choose 3 answers

A. The executor of a new Promise runs automatically.

B. A Promise has a .then() method.

C. A fulfilled or rejected promise will not change states .

- D. A settled promise can become resolved.
- E. A pending promise can become fulfilled, settled, or rejected.

#### **Answer:** B,C,E

#### Question: 2

bar, awesome is a popular JavaScript module. the versions publish to npm are:

 $1.2$ 

 $1.3.1$ 

1.3.5

 $1.4.0$ 

Teams at Universal Containers use this module in a number of projects. A particular project has the package, json definition below.

```
€
  "name": "UC Project Extra",
  "version": "0.0.5",
  "dependencies": {
    "bar.awesome": "~1.3.0"
  \mathcal{E}ĵ.
```
A developer runs this command: npm install.

Which version of bar .awesome is installed? A. 1.3.1 B. 1.3.5 C. The command fails, because version 130 is not found D. 1.4.0

#### **Answer:** B

#### Question: 3

A test has a dependency on database.query. During the test the dependency is replaced with an object called database with the method, query, that returns an array. The developer needs to verify how many times the method was called

and the arguments used each time.

Which two test approaches describe the requirement? Choose 2 answers

- A. Integration
- B. Black box
- C. White box
- D. Mocking

#### **Answer:** C,D

#### Question: 4

Refer to the code below:

Let  $str = 'javascript';$ 

 $Str[0] = 'J';$ 

 $Str[4] = 'S';$ 

After changing the string index values, the value of str is 'javascript' .

What is the reason for this value:

- A. Non-primitive values are mutable.
- B. Non-primitive values are immutable.
- C. Primitive values are mutable.
- D. Primitive values are immutable.

#### **Answer:** D

#### Question: 5

Refer to the code below:

Const  $pi = 3.1415326$ ,

What is the data type of pi?

- A. Double
- B. Number
- C. Decimal
- D. Float

#### **Answer:** B

#### Question: 6

A developer wrote the following code to test a sum3 function that takes in an array of numbers and returns the sum of the first three numbers in the array, and the test passes.

A different developer made changes to the behavior of sum3 to instead sum only the first two numbers present in the array.

```
01 let res = sum3([1, 4, 1]);
02 console.assert (res === 6) ;
0304 res = sum3([1, 5, 0, 5]);
05 console.assert (res === 6);
```
Which two results occur when running this test on the updated sum3 function? Choose 2 answers

A. The line 05 assertion passes.

B. The line 02 assertion passes.

C. The line 02 assertion fails.

D. The line 05 assertion fails.

**Answer:** B,D

Question: 7 Question: 8

developer has a web server running with Node.js. The command to start the web server is node server,js. The web server started having latency issues. Instead of a one second turn around for web requests, the developer now sees a five second turnaround,

Which command can the web developer run to see what the module is doing during the latency period?

A. DEBUG = http, https node server.js

B. NODE\_DEBUG =http, https node server.js

C. DEBUG =true node server.js

D. NODE\_DEBUG =true node server.js

#### **Answer:** C

Question: 9 Question: 10 Question: 11

A developer has an ErrorHandler module that contains multiple functions.

What kind of export be leverages so that multiple functions can be used?

A. Named

B. All

C. Multi

D. Default

**Answer:** A

Question: 12 Question: 13

Refer to HTML below:

 $p$  The current status of an Order:  $\langle$ span id ="status"> In Progress  $\langle$ span $\rangle$  $\langle$ p $\rangle$ .

Which JavaScript statement changes the text 'In Progress' to 'Completed'?

A. document.getElementById("status").Value = 'Completed' ;

B. document.getElementById("#status").innerHTML = 'Completed' ;

C. document.getElementById("status").innerHTML = 'Completed' ;

D. document.getElementById(".status").innerHTML = 'Completed';

#### **Answer:** C

Question: 14

The developer wants to test the array shown:

const arr =  $Array(5).fill(0)$ 

Which two tests are the most accurate for this array? Choose 2 answers:

A. console.assert(  $arr.length == = 5$  );

B. arr.forEach(elem  $\Rightarrow$  console.assert(elem  $== 0$ ));

- C. console.assert(arr[0] ===  $0 & \&$  arr[ arr.length] === 0);
- D. console.assert (arr.length >0);

#### **Answer:** A,B

#### Question: 15

Refer to the code below:

```
01 let greeting = 'Goodbye';
02 let salutation = 'Hello, hello, hello'
03 try (
04 greeting = 'Hello';<br>05 decodeURI('%%%'); // throws error
     salutation = 'Goodbye';
DE:
07 } catch(err) {
     salutation = 'I say hello';
OB.
09 ) finally (
     salutation " "Hello, Hello';
10
11
```
Line 05 causes an error.

What are the values of greeting and salutation once code completes?

- A. Greeting is Hello and salutation is Hello, Hello.
- B. Greeting is Goodbye and salutation is Hello, Hello.
- C. Greeting is Goodbye and salutation is I say Hello.
- D. Greeting is Hello and salutation is I say hello.

#### **Answer:** A

#### Question: 16

Which two console logs outputs NaN? Choose 2 answers A. console.log(10/ Number('5')); B. console.log(parseInt('two')); C. console. $log(10/$  "five); D. console.log(10/0);

#### **Answer:** B,C

Question: 17

A developer wants to leverage a module to print a price in pretty format, and has imported a method as shown below:

Import printPrice from '/path/PricePrettyPrint.js';

Based on the code, what must be true about the printPrice function of the PricePrettyPrint module for this import to work?

A. printPrice must be be a named export

B. printPrice must be an all export

C. printPrice must be the default export

D. printPrice must be a multi exportc

#### **Answer:** C

#### Question: 18

The developer wants to test this code:

Const toNumber  $=(strOrNum) \Rightarrow strOrNum;$ 

Which two tests are most accurate for this code? Choose 2 answers

- A. console.assert(toNumber('2') === 2);
- B. console.assert(Number.isNaN(toNumber()));
- C. console.assert(toNumber('-3') < 0);
- D. console.assert(toNumber  $() == NaN$ );

#### **Answer:** A,C

#### Question: 19

A developer creates an object where its properties should be immutable and prevent

properties from being added or modified.

Which method should be used to execute this business requirement? A. Object.const() B. Object.eval() C. Object.lock() D. Object.freeze()

**Answer:** D

Question: 20

Refer to HTML below:

 $\langle$ div id ="main">

 $\langle$ div id = " card-00">This card is smaller. $\langle$ div>

 $\langle$ div id = "card-01">The width and height of this card is determined by its

contents.</div>

</div>

Which expression outputs the screen width of the element with the ID card-01? A. document.getElementById(' card-01 ').getBoundingClientRest().width B. document.getElementById(' card-01 ').style.width C. document.getElementById(' card-01 ').width D. document.getElementById(' card-01 ').innerHTM

```
E. lenght*e
```
#### **Answer:** A

#### Question: 21

A developer wrote a fizzbuzz function that when passed in a number, returns the following:

'Fizz' if the number is divisible by 3.

'Buzz' if the number is divisible by 5.

'Fizzbuzz' if the number is divisible by both 3 and 5.

Empty string if the number is divisible by neither 3 or 5.

Which two test cases will properly test scenarios for the fizzbuzz function? Choose 2 answers A. let  $res = fizzbuzz(5);$ console.assert ( $res == '$ ); B. let  $res = fizzbuzz(15);$ console.assert ( res === ' fizzbuzz ' ) C. let  $res = fizzbuzz(Infinity);$ console.assert ( $res == '$ )

D. let  $res = fizzbuzz(3);$ console.assert ( res === ' buzz ' )

#### **Answer:** B,C,D

Question: 22 Question: 23 Question: 24

Why would a developer specify a package.jason as a developed forge instead of a dependency? A. It is required by the application in production.

B. It is only needed for local development and testing.

C. Other required packages depend on it for development.

D. It should be bundled when the package is published.

#### **Answer:** B

#### Question: 25

Which three options show valid methods for creating a fat arrow function? Choose 3 answers

- A.  $x \Rightarrow$  ( console.log(' executed '); ) B.  $\lceil$   $\rceil$  => ( console.log(' executed ')
- C. ( )  $\Rightarrow$  ( console.log(' executed ') D.  $X, y, z \Rightarrow$  (console.log('executed')
- E.  $(x,y,z) \Rightarrow$  ( console.log(' executed ')

#### **Answer:** A,E

Question: 26

Refer to the code below:

Let inArray = [ [ 1, 2 ], [ 3, 4, 5 ] ];

Which two statements result in the array  $[1, 2, 3, 4, 5]$ ? Choose 2 answers

- A. []. Concat.apply ([], inArray);
- B. [ ]. Concat (… inArray);
- C. [ ]. concat.apply(inArray, [ ]);
- D. [ ]. concat ( [ ….inArray ] );

#### **Answer:** A,B

Question: 27

Given code below:

```
setTimeout () => (
```
console.log(1);

). 0);

console.log(2);

New Promise ((resolve, reject)) =  $>$  (

setTimeout( $() \Rightarrow$  (

reject(console.log(3));

). 1000);

 $)$ ).catch( $() \Rightarrow$  (

console.log(4);

));

console.log(5);

What is logged to the console? A. 2 1 4 3 5 B. 2 5 1 3 4 C. 1 2 4 3 5 D. 1 2 5 3 4

#### **Answer:** B

Question: 28

Refer to code below:

Let  $a = 'a';$ 

Let b;

 $// b = a$ ; console.log(b);

What is displayed when the code executes? A. Reference Error: b is not defined B. A C. Undefined D. Null

**Answer:** C

Question: 29 Question: 30

In the browser, the window object is often used to assign variables that require the broadest scope in an application Node.js application does not have access to the window object by default.

Which two methods are used to address this? Choose 2 answers

- A. Use the document object instead of the window object.
- B. Assign variables to the global object.
- C. Create a new window object in the root file.
- D. Assign variables to module.exports and require them as needed.

#### **Answer:** B

#### Question: 31

A developer has a web server running with Node.js. The command to start the web server is node server.js. The web server started having latency issues. Instead of a one second turnaround for web requests, the developer now sees a five second turnaround.

Which command can the web developer run to see what the module is doing during the latency period?

- A. NODE\_DEBUG=true node server.js
- B. DEBUG=http, https node server.js
- C. NODE\_DEBUG=http,https node server.js
- D. DEBUG=true node server.js

#### **Answer:** D

Question: 32 Question: 33

A developer needs to test this function:

01 const sum $3 = (arr)$  => (

02 if (!arr.length) return 0,

- 03 if (arr.length  $== 1$ ) return arr[0],
- 04 if (arr.length === 2) return  $\arctan 0 + \arctan 1$ ,
- 05 return arr[0] + arr[1] + arr[2],

06 );

Which two assert statements are valid tests for the function? Choose 2 answers

- A. console.assert(sum3(1, '2')) == 12);
- B. console.assert(sum3(0)) == 0);
- C. console.assert(sum3(-3, 2)) = = -1);
- D. console.assert(sum3('hello', 2, 3, 4)) === NaN);

**Answer:** A,C

Question: 34 Question: 35

Refer to the code below:

Let textValue  $=$  '1984';

Which code assignment shows a correct way to convert this string to an integer?

- A. let numberValue = Number(textValue);
- B. Let numberValue = (Number)textValue;
- $C.$  Let numberValue = textValue.toInteger();
- D. Let numberValue = Integer(textValue);

#### **Answer:** A

#### Question: 36

Given two expressions var1 and var2 .

What are two valid ways to return the logical AND of the two expressions and ensure it is data type Boolean? Choose 2 answers:

- A. Boolean(var1 && var2)
- B. var1 && var2
- C. var1.toBoolean() && var2toBoolean()
- D. Boolean(var1) && Boolean(var2)

#### **Answer:** A,D

Question: 37 Question: 38 Question: 39

Refer to the code below?

Let search String  $=$  ' look for this ';

Which two options remove the whitespace from the beginning of searchString? Choose 2 answers A. searchString.trimEnd();

- B. searchString.trimStart();
- C. trimStart(searchString);
- D. searchString.replace(/\*ss\*/, '');

#### Question: 40 Question: 41

Refer to the code below:

```
01let country = {
02get capital() {
         let city = Number ("London");
Ö3
0405
         return {
            cityString: city.toString(),
06
07
         \rightarrow80
     \rightarrow09
    \mathcal{F}
```
Which value can a developer expect when referencing country,capital,city String?

A. 'London'

B. undefined

C. An error

D. 'NaN'

#### **Answer:** D

Question: 42 Question: 43

developer is trying to convince management that their team will benefit from using Node.js for a backend server that they are going to create. The server will be a web server that handles API requests from a website that the team has already built using HTML, CSS, and JavaScript.

Which three benefits of Node.js can the developer use to persuade their manager? Choose 3 answers:

A. Installs with its own package manager to install and manage third-party libraries.

B. Ensures stability with one major release every few years.

- C. Performs a static analysis on code before execution to look for runtime errors.
- D. Executes server-side JavaScript code to avoid learning a new language.
- E. User non blocking functionality for performant request handling .

**Answer:** A,C,E

Question: 44

Question: 45

Question: 46

Question: 47

Consider type coercion, what does the following expression evaluate to?

```
True +3 + 100' + nullA. 104
B. 4100
C. '3100null'
D. '4100null'
```
#### **Answer:** D

#### Question: 48

Refer to code below:

Let productSKU =  $8675309$ ;

A developer has a requirement to generate SKU numbers that are always 19 characters lon, starting with 'sku', and padded with zeros.

Which statement assigns the values sku 0000000008675309?

- A. product $SKU = \text{product}SK$
- B. padStart (19. '0').padstart('sku');
- $C.$  productSKU = productSK
- D. padEnd (16. '0').padstart('sku');
- E. productSKU = productSK
- F. padEnd (16. '0').padstart(19, 'sku');
- G. productSKU = productSK
- H. padStart (16. '0').padstart(19, 'sku');

#### **Answer:** D

Question: 49 Question: 50 Question: 51 Question: 52

Question: 53

Refer of the string below:

Const  $str = 'sajestore' =$ ;

Which two statement result in the word 'Sale'? Choose 2 answers A. str, substring  $(0,5)$ ; B. str, substr $(0,5)$ ; C. str, substring $(1,5)$ ; D. str, substr $(1,5)$ ;

#### **Answer:** A,B

Question: 54 Question: 55

Universal Containers (UC) notices that its application that allows users to search for accounts makes a network request each time a key is pressed. This results in too many requests for the server to handle.

Address this problem, UC decides to implement a debounce function on string change handler.

What are three key steps to implement this debounce function? Choose 3 answers:

A. If there is an existing setTimeout and the search string change, allow the existing setTimeout to finish, and do not enqueue a new setTimeout.

B. When the search string changes, enqueue the request within a setTimeout.

C. Ensure that the network request has the property debounce set to true.

D. If there is an existing setTimeout and the search string changes, cancel the existing setTimeout using the persisted timerId and replace it with a new setTimeout.

E. Store the timeId of the setTimeout last enqueued by the search string change handle.

#### **Answer:** A,B,C

#### Question: 56

What are two unique features of functions defined with a fat arrow as compared to normal function definition? Choose 2 answers

A. The function generated its own this making it useful for separating the function's scope from its enclosing scope.

B. The function receives an argument that is always in scope, called parent This, which is the enclosing lexical scope.

C. If the function has a single expression in the function body, the expression will be evaluated and implicit returned.

D. The function uses the this from the enclosing scope.

#### **Answer:** A,C

Question: 57

Refer to the code below:

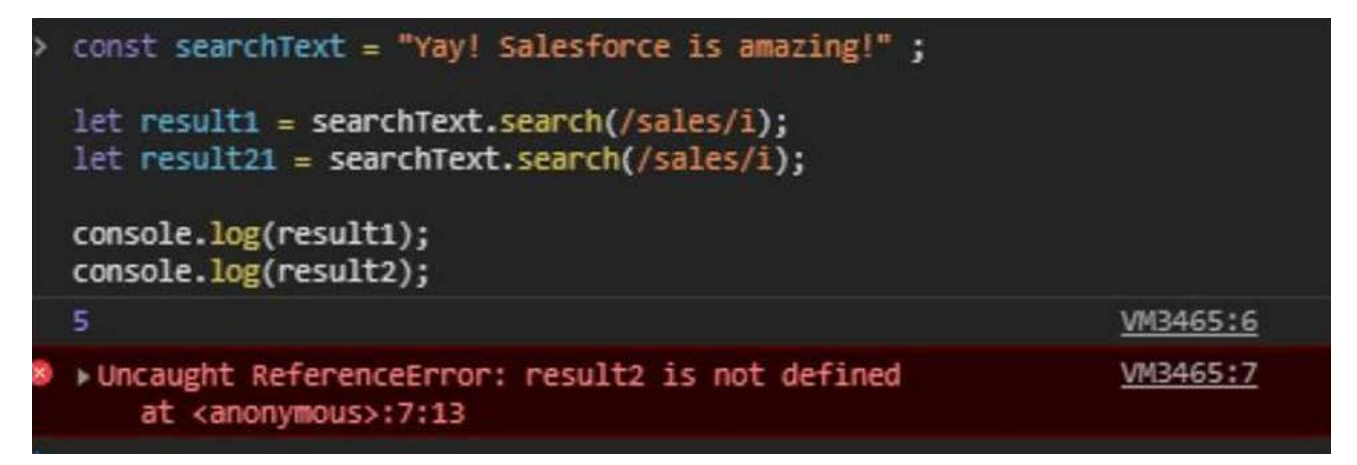

After running this code, which result is displayed on the console?

 $A.$  > true > false  $B. > 5$  > undefined  $C. > 5 > -1$  $D_{0} > 5 > 0$ 

#### **Answer:** B

#### Question: 58

Which three browser specific APIs are available for developers to persist data between page loads? Choose 3 answers A. IIFEs B. indexedDB

C. Global variables

D. Cookies

E. localStorage.

#### **Answer:** A,B,E

#### Question: 59

Which statement phrases successfully? A. JSO B. parse ( ' foo ' ); C. JSO D. parse ( " foo " ); E. JSO F. parse( " ' foo ' " ); G. JSO H. parse $($ " " foo "');

#### **Answer:** D

#### Question: 60

Which statement parses successfully? A. JSO B. parse (""foo"'); C. JSO D. parse (""foo'"); E. JSO F. parse ("foo"); G. JSO H. parse ("foo");

#### **Answer:** A

#### Question: 61

Given HTML below:

<div>

<div id ="row-uc"> Universal Container</div>

<div id ="row-aa">Applied Shipping</div>

 $\langle$ div id ="row-bt"> Burlington Textiles  $\langle$ div>

</div>

Which statement adds the priority = account CSS class to the universal COntainers row?

- A. Document .querySelector('#row-uc').classes.push('priority-account');
- B. Document .queryElementById('row-uc').addclass('priority-account');
- C. Document .querySelector('#row-uc').classList.add('priority-account');
- D. Document .querySelectorALL('#row-uc').classList.add('priority-account');

#### **Answer:** B

Question: 62 Question: 63

Which option is a core Node,js module?

- A. Path
- B. Ios
- C. Memory
- D. locate

#### **Answer:** A

Question: 64

Which three actions can be using the JavaScript browser console? Choose 3 answers:

- A. View and change DOM the page.
- B. Display a report showing the performance of a page.
- C. Run code that is not related to page.
- D. view, change, and debug the JavaScript code of the page.
- E. View and change security cookies.

**Answer:** A,C,D

Question: 65 Question: 66

A Developer wrote the following code to test a sum3 function that takes in an array of numbers and returns the sum of

the first three number in the array,

The test passes:

Let  $res = sum2([1, 2, 3])$ ;

console.assert(res  $== 6$ );

 $Res = sum3([1, 2, 3, 4])$ ;

console.assert(res=== 6);

A different developer made changes to the behavior of sum3 to instead sum all of the numbers present in the array. The test passes:

Which two results occur when running the test on the updated sum3 function? Choose 2 answers

A. The line 02 assertion passes.

B. The line 02 assertion fails

C. The line 05 assertion passes.

D. The line 05 assertion fails.

#### **Answer:** A,D

#### Question: 67

developer wants to use a module named universalContainersLib and them call functions from it.

```
How should a developer import every function from the module and then call the fuctions foo and bar?
A. import * ad lib from '/path/universalContainersLib.js';
lib.foo();
lib.bar();
B. import (foo, bar) from '/path/universalContainersLib.js';
foo();bar();
C. import all from '/path/universalContaineraLib.js'; universalContainersLib.foo(); universalContainersLib.bar();
D. import * from '/path/universalContaineraLib.js';
universalContainersLib.foo();
universalContainersLib.bar();
```
#### **Answer:** A

Question: 68 Question: 69 Question: 70 Question: 71

Which javascript methods can be used to serialize an object into a string and deserialize a JSON string into an object, respectively?

A. JSO

B. stringify and JSO C. parse D. JSO E. serialize and JSO F. deserialize G. JSO H. encode and JSO . decode . JSO . parse and JSO . deserialize

#### **Answer:** A

#### Question: 72

A developer is wondering whether to use, Promise.then or Promise.catch, especially when a Promise throws an error?

Which two promises are rejected?

```
Which 2 are correct?
```
- A. Promise.reject('cool error here').then(error => console.error(error));
- B. Promise.reject('cool error here').catch(error => console.error(error));
- C. New Promise((resolve, reject)  $\Rightarrow$  (throw 'cool error here'}).catch(error  $\Rightarrow$  console.error(error));
- D. New Promise( $() \Rightarrow$  (throw 'cool error here' }).then(null, error  $\Rightarrow$  console.error(error)));

#### **Answer:** B,C

#### Question: 73

Refer to the code below:

```
Const searchTest = 'Yay! Salesforce is amazing!" ;
```
Let result1 = searchText.search(/sales/i);

Let result  $21 = searchText.search/(sales/i);$ 

console.log(result1);

console.log(result2);

After running this code, which result is displayed on the console?

 $A.$  > true > false  $B > 5$  > undefined  $C. > 5 > -1$ 

 $D. > 5 > 0$ 

#### **Answer:** B

Question: 74 Question: 75 Question: 76

The developer wants to test the array shown:

const arr =  $Array(5).fill(0)$ 

Which two tests are the most accurate for this array? Choose 2 answers:

- A. console.assert(  $arr.length == = 5$  );
- B. arr.forEach(elem  $\Rightarrow$  console.assert(elem  $\equiv=0$ ));
- C. console.assert(arr[0] ===  $0 & 0 & \text{arr}$  arr.length] === 0);
- D. console.assert (arr.length  $>0$ );

#### **Answer:** A,B

#### Question: 77

Why would a developer specify a package jason as a developed forge instead of a dependency?

A. It is required by the application in production.

- B. It is only needed for local development and testing.
- C. Other required packages depend on it for development.
- D. It should be bundled when the package is published.

#### **Answer:** B

Question: 78 Question: 79

developer is trying to convince management that their team will benefit from using Node.js for a backend server that they are going to create. The server will be a web server that handles API requests from a website that the team has already built using HTML, CSS, and JavaScript.

Which three benefits of Node.js can the developer use to persuade their manager? Choose 3 answers:

A. I nstalls with its own package manager to install and manage third-party libraries.

B. Ensures stability with one major release every few years.

C. Performs a static analysis on code before execution to look for runtime errors.

D. Executes server-side JavaScript code to avoid learning a new language.

E. User non blocking functionality for performant request handling.

**Answer:** A,C,E

Question: 80 Question: 81 Question: 82 Refer to the expression below:

Let  $x = ('1' + 2) == (6 * 2);$ 

How should this expression be modified to ensure that evaluates to false?

A. Let  $x = ('1' + '2') = (6 * 2);$ B. Let  $x = (1' + 2) = (6 * 2);$ C. Let  $x = (1 + 2) == (6' / 2);$ D. Let  $x = (1 + 2) = (6/2)$ ;

#### **Answer:** B

Question: 83 Question: 84

A test has a dependency on database.query. During the test the dependency is replaced with an object called database with the method, query, that returns an array. The developer needs to verify how many times the method was called and the arguments used each time.

Which two test approaches describe the requirement? Choose 2 answers

A. Integration

B. Black box

C. White box

D. Mocking

#### **Answer:** C,D

#### Question: 85

In the browser, the window object is often used to assign variables that require the broadest scope in an application Node.js application does not have access to the window object by default.

Which two methods are used to address this? Choose 2 answers

A. Use the document object instead of the window object.

- B. Assign variables to the global object.
- C. Create a new window object in the root file.
- D. Assign variables to module.exports and require them as needed.

#### **Answer:** B

Question: 86

Question: 87

Question: 88

Question: 89

Given the following code:

Let  $x = (15' + 10)*2;$ 

```
What is the value of a?
A. 3020
B. 1520
C. 50
D. 35
```
#### **Answer:** A

#### Question: 90

Which option is a core Node, is module?

- A. Path
- B. Ios
- C. Memory
- D. locate

#### **Answer:** A

#### Question: 91

developer removes the HTML class attribute from the checkout button, so now it is simply:

<button>Checkout</button>.

There is a test to verify the existence of the checkout button, however it looks for a button with class= "blue". The test fails because no such button is found.

Which type of test category describes this test?

- A. True positive
- B. True negative
- C. False positive
- D. False negative

#### **Answer:** D

#### Question: 92

Which option is a core Node, js module?

- A. Path
- B. Ios
- C. Memory
- D. locate

Question: 93 Question: 94 Question: 95

A developer needs to test this function:

01 const sum $3 = (arr) \implies ($ 

02 if (!arr.length) return 0,

03 if (arr.length  $==$  1) return arr[0],

04 if (arr.length === 2) return  $arr[0] + arr[1]$ ,

05 return  $arr[0] + arr[1] + arr[2]$ ,

06 );

Which two assert statements are valid tests for the function? Choose 2 answers

- A. console.assert(sum3(1, '2')) == 12);
- B. console.assert(sum3(0)) == 0);
- C. console.assert(sum3(-3, 2)) = = -1);
- D. console.assert(sum3('hello', 2, 3, 4)) === NaN);

#### **Answer:** A,C

Question: 96 Question: 97

A developer creates an object where its properties should be immutable and prevent

properties from being added or modified.

Which method should be used to execute this business requirement?

- A. Object.const()
- B. Object.eval()
- C. Object.lock()
- D. Object.freeze()

#### **Answer:** D

- Question: 98 Question: 99 Question: 100
- Question: 101
- Question: 102
- Question: 103
- Question: 104

Refer to the code:

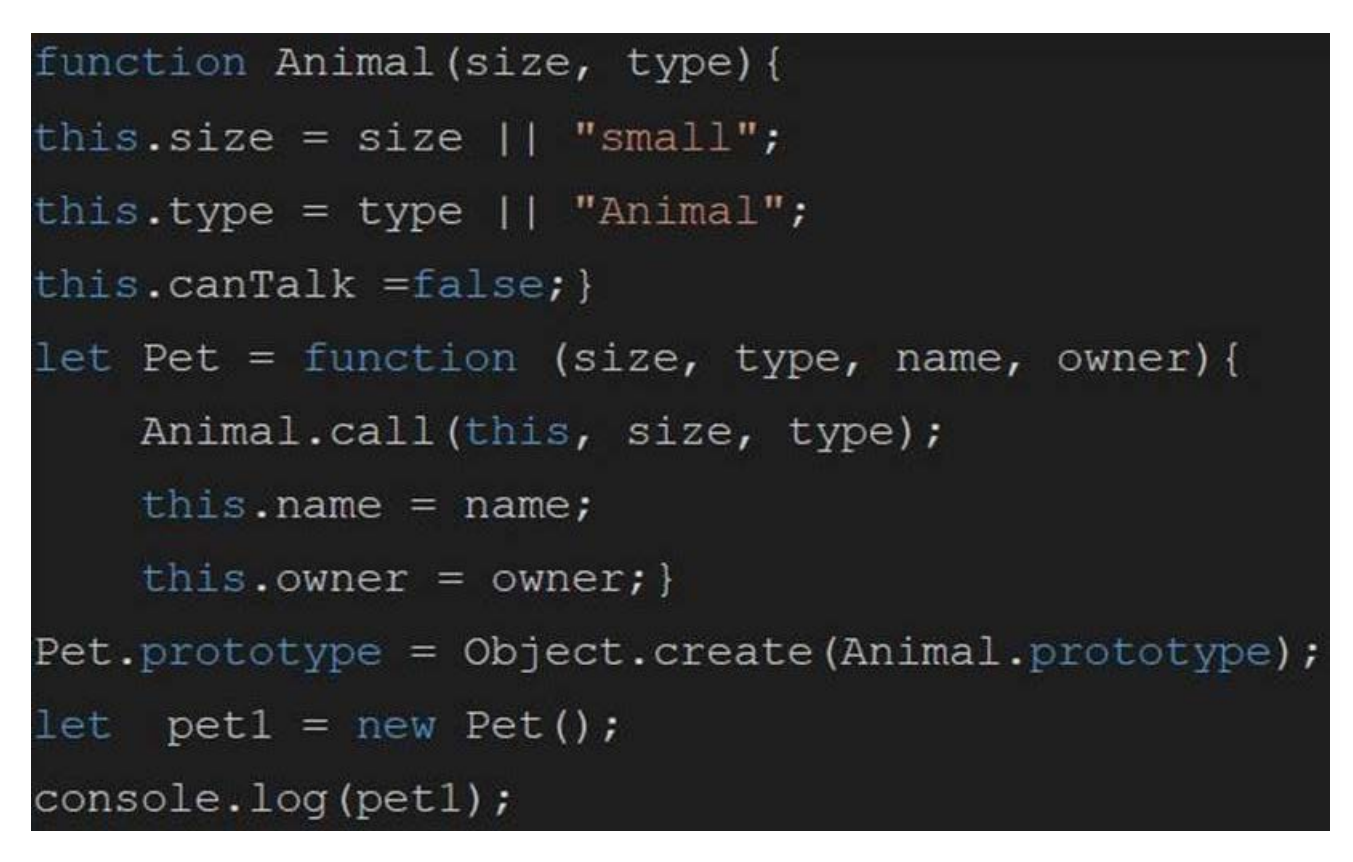

Given the code above, which three properties are set pet1? Choose 3 answers:

A. Name

B. canTalk

C. Type

D. Owner

E. Size

**Answer:** B,C,E

Question: 105 Question: 106

Which option is a core Node, is module? A. Path B. Ios C. Memory D. locate

#### **Answer:** A

Question: 107 Question: 108

Which three statements are true about promises? Choose 3 answers

- A. The executor of a new Promise runs automatically.
- B. A Promise has a .then() method.
- C. A fulfilled or rejected promise will not change states .
- D. A settled promise can become resolved.
- E. A pending promise can become fulfilled, settled, or rejected.

#### **Answer:** B,C,E

#### Question: 109

developer has a web server running with Node.js. The command to start the web server is node server,js. The web server started having latency issues. Instead of a one second turn around for web requests, the developer now sees a five second turnaround,

Which command can the web developer run to see what the module is doing during the latency period?

- A. DEBUG = http, https node server.js
- B. NODE DEBUG =http, https node server.js
- C. DEBUG =true node server.js
- D. NODE\_DEBUG =true node server.js

#### **Answer:** C

#### Question: 110

In which situation should a developer include a try .. catch block around their function call?

- A. The function has an error that should not be silenced.
- B. The function results in an out of memory issue.
- C. The function might raise a runtime error that needs to be handled.
- D. The function contains scheduled code.

#### **Answer:** C

#### Question: 111

A developer has the following array of student test grades:

Let arr =  $[7, 8, 5, 8, 9]$ ;

The Teacher wants to double each score and then see an array of the students

who scored more than 15 points.

How should the developer implement the request?

A. Let arr1 = arr.filter((val) => (return val > 15)) .map ((num) => (return num  $*2$ ))

B. Let arr1 = arr.mapBy (( num) => ( return num  $*2$  )) .filterBy (( val ) => return val > 15 ));

C. Let  $arr1 = arrmap((num) \Rightarrow num*2)$ . Filter ((val) => val > 15);

D. Let arr1 = arr.map((num) => (num \*2)).filterBy((val) => (val >15));

#### **Answer:** C

#### Question: 112

Which statement accurately describes the behaviour of the async/ await keyworks?

- A. The associated class contains some asynchronous functions.
- B. The associated function will always return a promise
- C. The associated function can only be called via asynchronous methods
- D. The associated sometimes returns a promise.

#### **Answer:** B

#### Question: 113

Works in both the browser and Node.js Which meet the requirements?

- A. assert (number %  $2 == 0$ );
- B. console.error(number %  $2 == 0$ );
- C. console.debug(number %  $2 == 0$ );
- D. console.assert(number %  $2 == 0$ );

#### **Answer:** B

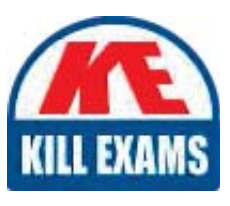

# **SAMPLE QUESTIONS**

### *These questions are for demo purpose only. Full version is up to date and contains actual questions and answers.*

Killexams.com is an online platform that offers a wide range of services related to certification exam preparation. The platform provides actual questions, exam dumps, and practice tests to *help individuals prepare for various certification exams with confidence. Here are some key <i>I* Features and services offered by Killexams.com:

Actual Exam Questions: Killexams.com provides actual exam questions that are experienced *In test centers. These questions are updated requiarly to ensure they are up-to-date and* relevant to the latest exam syllabus. By studying these actual questions, candidates can *<i>Iamiliarize themselves with the content and format of the real exam.* 

**Exam Dumps**: Killexams.com offers exam dumps in PDF format. These dumps contain a *comprehensive collection of questions and answers that cover the exam topics. By using these* dumps, candidates can enhance their knowledge and improve their chances of success in the *certification exam.* 

**Practice Tests**: Killexams.com provides practice tests through their desktop VCE exam *Simulator and online test engine. These practice tests simulate the real exam environment and help candidates assess their readiness for the actual exam. The practice tests cover a wide* range of questions and enable candidates to identify their strengths and weaknesses.

**Guaranteed Success**: Killexams.com offers a success guarantee with their exam dumps. They claim that by using their materials, candidates will pass their exams on the first attempt or they *<i>Will refund the purchase price. This quarantee provides assurance and confidence to individuals preparing for certification exams.* 

**Updated Content:** Killexams.com regularly updates its question bank and exam dumps to ensure that they are current and reflect the latest changes in the exam syllabus. This helps *candidates stay up-to-date with the exam content and increases their chances of success.* 

*<u>Technical Support</u>: Killexams.com provides free 24x7 technical support to assist candidates Lightiany* queries or issues they may encounter while using their services. Their certified experts are available to provide guidance and help candidates throughout their exam preparation *journey.* 

> For More exams visit https://killexams.com/vendors-exam-list *Kill your exam at First Attempt.... Guaranteed!*